# Package 'waspr'

July 24, 2020

Type Package

Title Wasserstein Barycenters of Subset Posteriors

Version 1.0.0

Description Functions to compute Wasserstein barycenters

of subset posteriors using the swapping algorithm developed by Puccetti, Rüschendorf and Vanduffel (2020) <doi:10.1016/j.jmaa.2017.02.003>. The Wasserstein barycenter is a geometric approach for combining subset posteriors. It allows for parallel and distributed computation of the posterior in case of complex models and/or big datasets, thereby increasing computational speed tremendously.

License GPL-3

Encoding UTF-8

LazyData true

**Imports** Rcpp  $(>= 1.0.4.6)$ , methods

LinkingTo BH, Rcpp, RcppArmadillo,

RoxygenNote 7.1.0

Suggests knitr, rmarkdown, testthat, spelling

VignetteBuilder knitr

Language en-US

**Biarch** true

**Depends** R  $(>= 3.5.0)$ 

NeedsCompilation yes

Author Jolien Cremers [aut, cre]

Maintainer Jolien Cremers <joliencremers@gmail.com>

Repository CRAN

Date/Publication 2020-07-24 17:30:02 UTC

# <span id="page-1-0"></span>R topics documented:

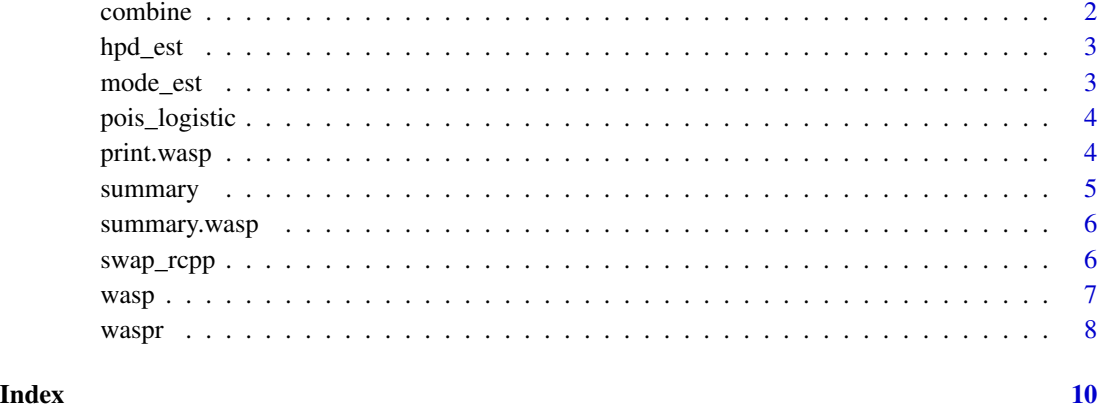

combine *Combine output of the swapping algorithm*

# Description

This (non-exported) function combines the output from the swapping algorithm (Puccetti, Rüschendorf and Vanduffel, 2020).

# Usage

combine(x)

# Arguments

x a three dimensional array (rows = subsets, columns = par, slices = samples) containing posterior samples for all subsets

# Value

A wasp object, which can be further analyzed using the associated function [summary.wasp](#page-5-1).

# Source

Puccetti, G., Rüschendorf, L. & Vanduffel, S. (2020). On the computation of Wasserstein barycenters, Journal of Multivariate Analysis, 176.

<span id="page-2-0"></span>

# Description

Compute the 95 percent Highest Posterior Density interval

# Usage

hpd\_est(x)

# Arguments

x a numeric vector

# Value

A vector containing the lower and upper bound of the 96 Posterior Density interval of a numeric vector as computed by the methods from Venter (1967).

### Source

Venter, J.H. (1967). On estimation of the mode, Annals of Mathematical Statistics, 38(5), 1446- 1455.

# Examples

library(waspr) hpd\_est(pois\_logistic[1,1,])

mode\_est *Compute the mode*

# Description

Compute the mode

# Usage

mode\_est(x)

# Arguments

x a numeric vector

# <span id="page-3-0"></span>Value

The mode of a numeric vector as computed by the methods from Venter (1967).

# Source

Venter, J.H. (1967). On estimation of the mode, Annals of Mathematical Statistics, 38(5), 1446- 1455.

# Examples

```
library(waspr)
mode_est(pois_logistic[1,1,])
```
pois\_logistic *pois\_logistic*

# Description

A set of mcmc samples from 8 subposteriors from the analysis of a joint model with a logistic and poisson outcome variable.

#### Usage

pois\_logistic

# Format

An array with 3 dimensions of which the first represents the subposteriors (size  $= 8$ ), the second represents the paramters (size  $= 8$ ) and the third represents the amount of mcmc samples (size  $=$ 450).

print.wasp *Print posterior summaries for the Wasserstein barycenter of subset posteriors*

# Description

Prints selected output from a Bayesian circular mixed-effects model.

# Usage

```
## S3 method for class 'wasp'
print(x, \ldots)
```
#### <span id="page-4-0"></span>summary 55

# Arguments

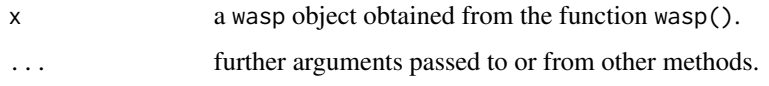

# Value

A print of posterior summaries for the Wasserstein barycenter of subset posteriors

# Examples

```
library(waspr)
out <- wasp(pois_logistic,
            par.names = c("beta_s", "alpha_l", "beta_l",
                           "baseline_sigma", "baseline_mu",
                          "correlation", "sigma_s", "sigma_l"))
print(out)
```
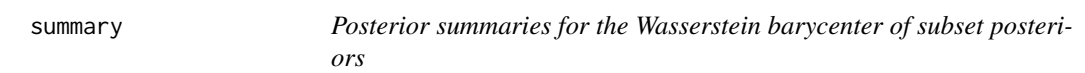

# Description

summary gives a posterior summary (mean, mode, sd, HPD)

# Usage

summary(x)

# Arguments

x a wasp object.

# Details

the method [summary.wasp](#page-5-1) has its own help page.

# Examples

library(waspr)

<span id="page-5-1"></span><span id="page-5-0"></span>

# Description

Outputs and prints posterior summary statistics (mean, mode, sd, 95 Posterior Density interval)

### Usage

```
## S3 method for class 'wasp'
summary(x)
```
# Arguments

x a wasp object obtained from the function wasp().

# Value

Posterior summary statistics (mean, mode, sd, 95 all the Wasserstein barycenter of subset posteriors of all parameters in the model.

# Examples

```
library(waspr)
out <- wasp(pois_logistic,
            par.names = c("beta_s", "alpha_l", "beta_l",
                          "baseline_sigma", "baseline_mu",
                          "correlation", "sigma_s", "sigma_l"))
```
summary(out)

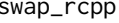

swap\_rcpp *The swapping algorithm for computing Wasserstein barycenters*

# Description

The swapping algorithm for computing Wasserstein barycenters

# Usage

```
swap_rcpp(samples, acc = 0.001, iter = 10L, out = FALSE)
```
#### <span id="page-6-0"></span> $wasp$  7

# Arguments

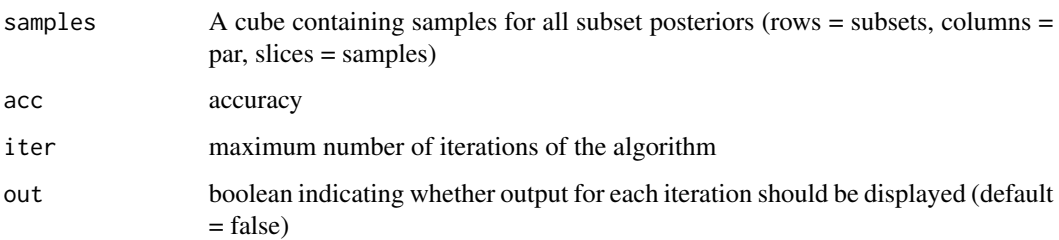

# Value

a three dimensional array (rows = subsets, columns = par, slices = samples) containing output from the swapping algorithm.

<span id="page-6-1"></span>wasp *Compute Wasserstein barycenters of subset posteriors*

# Description

This function computes Wasserstein Barycenters of subset posteriors and gives posterior summaries for the full posterior.

# Usage

```
wasp(mcmc, par.names = NULL, acc = 0.001, iter = 10, out = FALSE)
```
# Arguments

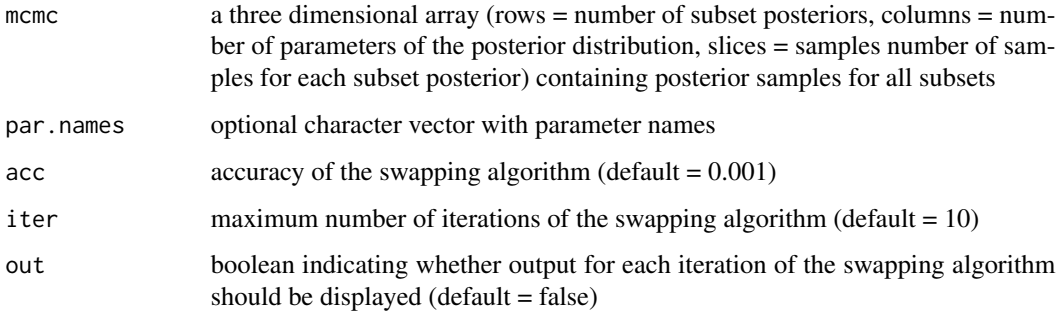

# Details

The swapping algorithm developed by Puccetti, Rüschendorf and Vanduffel (2020) is used to compute Wasserstein barycenters of subset posteriors.

<span id="page-7-0"></span>A wasp object, which can be further analyzed using the associated function [summary.wasp](#page-5-1).

A wasp object contains the following elements (some elements are not returned if not applicable)

- barycenter A matrix of posterior samples (rows) for all parameters (columns) of the full posterior obtained by the swapping algorithm.
- raw An array (dim = c(subsets, parameters, samples)) containing the raw output from the swapping algorithm.
- call The call to the wasp() function.

subsets The amount of subset posteriors in mcmc.

parameters The amount of parameters in mcmc.

samples The amount of posterior samples for each subset posterior in mcmc.

- acc Accuracy of the swapping algorithm, default  $= 0.001$ .
- iter Maximum amount of iterations for the swapping algorithm, default  $= 10$ .

## Source

Puccetti, G., Rüschendorf, L. & Vanduffel, S. (2020). On the computation of Wasserstein barycenters, Journal of Multivariate Analysis, 176.

# Examples

```
library(waspr)
out <- wasp(pois_logistic,
            par.names = c("beta_s", "alpha_l", "beta_l",
                          "baseline_sigma", "baseline_mu",
                          "correlation", "sigma_s", "sigma_l"))
```
summary(out)

waspr *waspr: an R package for computing Wasserstein barycenters of subset posteriors*

#### Description

This package contains functions to compute Wasserstein barycenters of subset posteriors using the swapping algorithm developed by Puccetti, Rüschendorf and Vanduffel (2020). The Wasserstein barycenter is a geometric approach for combining subset posteriors. It allows for parallel and distributed computation of the posterior in case of complex models and/or big datasets, thereby increasing computational speed tremendously.

#### <span id="page-8-0"></span>waspr 9

# Functions

The main function of the package is:

[wasp](#page-6-1), which runs the swapping algorithm developed by Puccetti, Rüschendorf and Vanduffel (2020), combines the output from the swapping algorithm and computes the Wasserstein barycenter. It returns an S3 object of type wasp.

# Source

Puccetti, G., Rüschendorf, L. & Vanduffel, S. (2020). On the computation of Wasserstein barycenters, Journal of Multivariate Analysis, 176.

# <span id="page-9-0"></span>Index

∗ datasets pois\_logistic, [4](#page-3-0) combine, [2](#page-1-0) hpd\_est, [3](#page-2-0) mode\_est, [3](#page-2-0) pois\_logistic, [4](#page-3-0) print.wasp, [4](#page-3-0) summary, [5](#page-4-0) summary.wasp, *[2](#page-1-0)*, *[5](#page-4-0)*, [6,](#page-5-0) *[8](#page-7-0)* swap\_rcpp, [6](#page-5-0) wasp, [7,](#page-6-0) *[9](#page-8-0)* waspr, [8](#page-7-0)